# **vbet download**

- 1. vbet download
- 2. vbet download :academia das apostas basquete
- 3. vbet download :cassino de jogos

# **vbet download**

#### Resumo:

**vbet download : Inscreva-se em mka.arq.br para uma experiência de apostas única! Ganhe um bônus exclusivo e comece a ganhar agora!**  contente:

# **Denise Coates: A História de Sucesso da Executiva de Apostas Esportivas**

Denise Coates, CEO e maior acionista da Bet365, uma das maiores empresas de apostas esportivas do mundo, é notícia há algum tempo. A executiva de sucesso tem garantido a si mesma salários astronômicos a partir de 2008, quando decidiu comprar o domínio da Bet365 por £25 mil libras.

Desde então, Coates tem construído uma verdadeira dinastia do jogo online, capaz de competir com as maiores empresas de apostas esportivas do mundo. A riqueza de Coates continua a crescer, com uma fortuna estimada em vbet download R\$ 51,7 bilhões, de acordo com a Forbes.

### **Um Salário Record**

Em 2024, Coates voltou a bater recordes, recebendo um salário de R\$ 1,1 bilhão, o que incluiu, ao menos, 50% dos dividendos da empresa, que somaram R\$ 763 milhões. Essa quantia, somada ao seu salário, totalizou R\$ 1,8 bilhão, ultrapassando em vbet download muito a quantia paga a qualquer outro executivo do Reino Unido.

Essa cifra extravagante pode causa espanto, mas é preciso lembrar que a Bet365 registrou um lucro operacional de R\$ 5,3 bilhões em vbet download 2024. Nesse sentido, o salário de Coates equivale a 34% desse lucro.

### **Quem é Denise Coates?**

Nascida em vbet download 26 de setembro de 1967, Denise Coates é uma empreendedora britânica bilionária, fundadora, principal acionista e co-CEO da casa de apostas online Bet365. Antes de fundar a Bet365, Coates trabalhou na empresa de apostas de seu pai, a Provincial Racing, onde acumulou experiência que viria a se mostrar essencial para o sucesso da Bet365.

### **Uma História Inspiradora**

A história de sucesso de Denise Coates serves as an inspiration to many aspiring entrepreneurs, proving that hard work, determination, and a bit of risk-taking can lead to outstanding achievements. Coates' success story demonstrates that, with the right mindset, anyone can turn their dreams into reality.

#### Apostar no 6 na Mega Sena: Como Ganhar na Loteria Brasileira

No Brasil, a Mega Sena é uma das loterias mais populares e emocionantes. Com prêmios que mudam a vida, é natural que tantas pessoas estejam procurando formas de aumentar as suas chances de ganhar. Uma delas é apostar no número 6. Mas por que este número, em particular, é tão especial? E como você pode usá-lo para ganhar na Mega Sena? Neste artigo, vamos explorar as respostas a estas e outras perguntas sobre como apostar no 6 na Mega Sena pode aumentar as suas chances de ganhar o prêmio máximo.

Por que o número 6 é tão especial na Mega Sena?

Embora a sorte seja um fator importante em qualquer jogo de azar, alguns jogadores acreditam que há padrões e estatísticas que podem ajudar a aumentar as suas chances de ganhar. No caso da Mega Sena, muitos jogadores têm fixado vbet download atenção no número 6, pois é o número que mais aparece nas combinações vencedoras. De fato, desde a criação da loteria em 2002, o número 6 foi sorteado 263 vezes, o que é significativamente mais do que qualquer outro número.

#### Como apostar no 6 na Mega Sena?

Existem várias maneiras de apostar no número 6 na Mega Sena. A forma mais simples é selecionar o número 6 como um dos seus seis números sorteados. No entanto, isso limita as suas chances de ganhar a um único sorteio. Para aumentar as suas chances de ganhar, é possível utilizar estratégias mais avançadas, como a criação de combinações múltiplas que incluam o número 6.

Estratégias para apostar no 6 na Mega Sena

Combinar o 6 com números frequentes:

Além do número 6, existem outros números que aparecem com frequência nas combinações vencedoras da Mega Sena. Alguns deles incluem o 1, 15, 20, 22, 30 e 41. Se você combinar o número 6 com esses números, poderá aumentar as suas chances de ganhar. Utilizar sistemas reduzidos:

Os sistemas reduzidos permitem que os jogadores criem combinações múltiplas com um número menor de seleções. Por exemplo, em vez de selecionar seis números, é possível selecionar apenas cinco números e utilizar um sistema reduzido para criar combinações múltiplas. Isso pode ajudar a aumentar as suas chances de ganhar sem aumentar o custo da aposta. Jogar em grupos:

Jogar em grupos é uma forma popular de aumentar as suas chances de ganhar na Mega Sena. Em vez de jogar sozinho, é possível unir forças com outros jogadores e criar um pool de recursos. Isso permite que o grupo compre mais cartelas e aumente as suas chances de ganhar. Conclusão

A Mega Sena é uma loteria emocionante e divertida que oferece a oportunidade de ganhar prêmios que mudam a vida. Embora a sorte seja um fator importante, existem estratégias que podem ajudar a aumentar as suas chances de ganhar. Ao utilizar as dicas e estratégias discutidas neste artigo, você poderá aumentar as suas chances de ganhar na Mega Sena e, quem sabe, levar o prêmio máximo.

Boa sorte e boa diversão!

### **vbet download :academia das apostas basquete**

### **vbet download**

O narrador esportivo Galvão Bueno foi anunciado como o novo embaixador da {nn}, uma marca de apostas esportivas online do grupo NSX. A parceria visa unir os dois pilares da brasilidade e fortalecer ainda mais a presença da Betnacional no mercado publicitário esportivo.

### **vbet download**

Galvão Bueno, uma voz famosa na narração de jogos esportivos, foi escolhido como o novo rosto da Betnacional em vbet download janeiro de 2024. O contrato, que dura um ano, inclui Galvão estrelando campanhas publicitárias, tornando-se parte das postagens nas redes sociais da marca, e recebendo uma quantia milionária.

### **Uma aposta segura**

Betnacional foi fundada na Paraíba há mais de dez anos por Ernildo Júnior e é um dos maiores sites de apostas do país. A empresa, patrocinadora da Globo, está consolidando ainda mais vbet download presença no mercado publicitário esportivo após a parceria com Galvão.

### **O que é odd nas casas de apostas?**

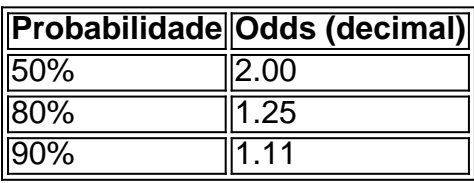

Na linguagem das casas de apostas, odd é uma expressão numérica da probabilidade de um resultado acontecer. Que mais simples: odd indica o valor que se pode ganhar ao apostar num determinado resultado.

### **Como calcular as odds?**

Calcular as odds é simples. Use a seguinte fórmula: Odds = 1 / Probabilidade.

Por exemplo, se uma equipe tem **50%** de chances de vencer, as odds podem ser **2.00** (100 dividido por 50). Caso a probabilidade percebida seja menor ou maior, basta alterar o valor em vbet download decimal. Para calcular as odds usando **80%** as chances de vencer, em vbet download vez de 2.00, teremos 1.25 (100 dividido por 80). Da mesma forma, usando **90%** das chances temos 1.11 (100 dividido por 90).

### **Conclusão**

- Galvão Bueno foi anunciado como o novo embaixador da Betnacional.
- O contrato tem duração de um ano e inclui campanhas, redes sociais e valor milionário.
- A Betnacional está consolidando vbet download participação no mercado publici

# **vbet download**

Para começar no bet365, é necessário realizar um depósito mínimo de R\$ 10 e fazer uma aposta qualificada de R R\$ 10 dentro de 30 dias desde a abertura da conta, para se qualificar para o seu bônus de boas-vindas. Uma vez que vbet download aposta qualificaada for colocada, você receberá então R\$ 30 em vbet download créditos de apostas (1) em vbet download vbet download conta.

Mas como funciona realmente o depósito mínimo na bet365 e como os bookmakers definem as chances das apostas? A probabilidade é geralmente determinada pelos book makers ou casas de apostas que utilizam algoritmos sofisticados e análise de dados para definir as chances.

Esses algoritmos levam em vbet download consideração uma variedade de fatores, incluindo times ou jogadores envolvidos, seu histórico de desempenho, as condições atuais e qualquer outra informação relevante.

• Cadastre-se em vbet download <a href="https://bet365/so/register/?affiliate=

### **vbet download :cassino de jogos**

# **Rafael Nadal avança à final do Nordea Open após vitória sobre Duje Ajdukovic**

Rafael Nadal chegou à vbet download primeira final desde o Aberto da França de 2024 ao derrotar Duje Ajdukovic no Nordea Open, vbet download piso de saibro vbet download Bastad.

O espanhol de 38 anos perdeu o primeiro set e estava abaixo no segundo, mas conseguiu se recuperar para derrotar o croata por 4-6, 6-3, 6-4 e enfrentar Nuno Borges na final de domingo. Após precisar de quatro horas para derrotar o 36º colocado Mariano Navone nas quartas-de-final de sexta-feira, Nadal teve um início lento contra Ajdukovic e poderia facilmente ter sofrido uma rápida derrota antes de se recuperar no segundo set.

"Meu oponente teve um dos melhores revés que eu joguei contra," Nadal disse. "Foi muito, muito difícil, honestamente, mas achei um jeito de sobreviver e chegar à final depois de muito tempo sem chegar a uma final. É ótimo notícias e estou muito feliz com isso."

Nadal nunca enfrentou Borges antes, mas estará satisfeito com a melhora vbet download seu jogo após um desempenho mais consistente contra Ajdukovic, onde o espanhol converteu todas as seis chances de quebra. "Sempre é uma grande sensação estar de volta a uma final," disse Nadal. "Eu ganhei quatro jogos seguidos, algo que não era capaz de acontecer desde dois anos atrás. Muitas coisas aconteceram, mas ainda estou vbet download processo de recuperação, muitas coisas que perdi, porque eu tive uma cirurgia de quadril muito importante há quase um ano.

"Então, as coisas não estavam indo tão fácil, mas ainda estou lutando. Estou lutando durante todo o torneio para estar onde estou hoje, e acho que jogos como os de ontem, hoje, ajudam a melhorar muito as coisas na quadra. Estou feliz com isso, e vamos ver se eu sou capaz de jogar um pouco melhor amanhã."

Após pular o Wimbledon, Nadal está jogando no torneio de saibro da ATP Tour 250 na Suécia pela primeira vez desde que venceu o título aos 19 anos vbet download 2005. O torneio será vbet download última aparição competitiva antes dos Jogos Olímpicos no Roland Garros - um local onde ele conquistou um recorde de 14 títulos do Aberto da França.

pule a promoção do newsletter Após sofrer

Author: mka.arq.br Subject: vbet download Keywords: vbet download Update: 2024/8/11 5:59:54